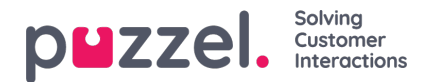

## **Opname**

Eigenschappen met betrekking tot gespreksopnamen en toegang tot gespreksopnamen in het Archief.

- **Toestemming om opnames uit het Archief af te spelen:**Indien UIT, kan de gebruiker geen opnames afspelen of chat-logs zien in het Archief. Als deze eigenschap uit is, kan de gebruiker opnames niet downloaden/verwijderen, zelfs als de download/verwijder-tool AAN is.
- **Toestaan om opnames te downloaden van Archief.**Standaard UIT.
- **Toestemming om opnamen uit het Archief te verwijderen:**Standaard UIT. Indien AAN, kan de gebruiker opnames en chat-logs uit het Archief verwijderen.
- **Knop "Opnames censureren" zichtbaar:** Als vertegenwoordigers in staat moeten zijn om een lopende opname te Censureren in de applicatie.
- **Handmatig opnemen toegestaan:** Als de vertegenwoordiger in staat moet zijn om een gespreksopname te starten.
- **Gedwongen opname van gesprekken voor vertegenwoordiger:**Indien AAN, worden alle gesprekken met vertegenwoordiger(s) (in deze gebruikersgroep) opgenomen (tenzij de beller gespreksopname heeft geweigerd).(Opname kan ook worden ingesteld om "gedwongen" te worden op wachtrij)

Als een gebruiker toegang heeft gekregen om accordion "Opnemen" te zien op pagina Gebruikers - Producten, heeft deze gebruiker ook toegang om opname per systeemwachtrij aan/uit te zetten op pagina Diensten - Wachtrijen.

Een beschrijving van wat tijdens een gesprek wordt opgenomen (bijv. hoe het consultgedeelte wordt behandeld) vindt [uhier](https://help.puzzel.com/product-documents/feature-guide/call-recording)